تحفيظ القرآن الكريم بجازان متوسطة مذكرة مهارات رقمية الصف الأول المتوسط الفصل الدراسي الثاني تصميم المعلمة/ إلهام باجبير <mark>ايسم</mark> مبرمجة المستقبل<br>حا الصف\

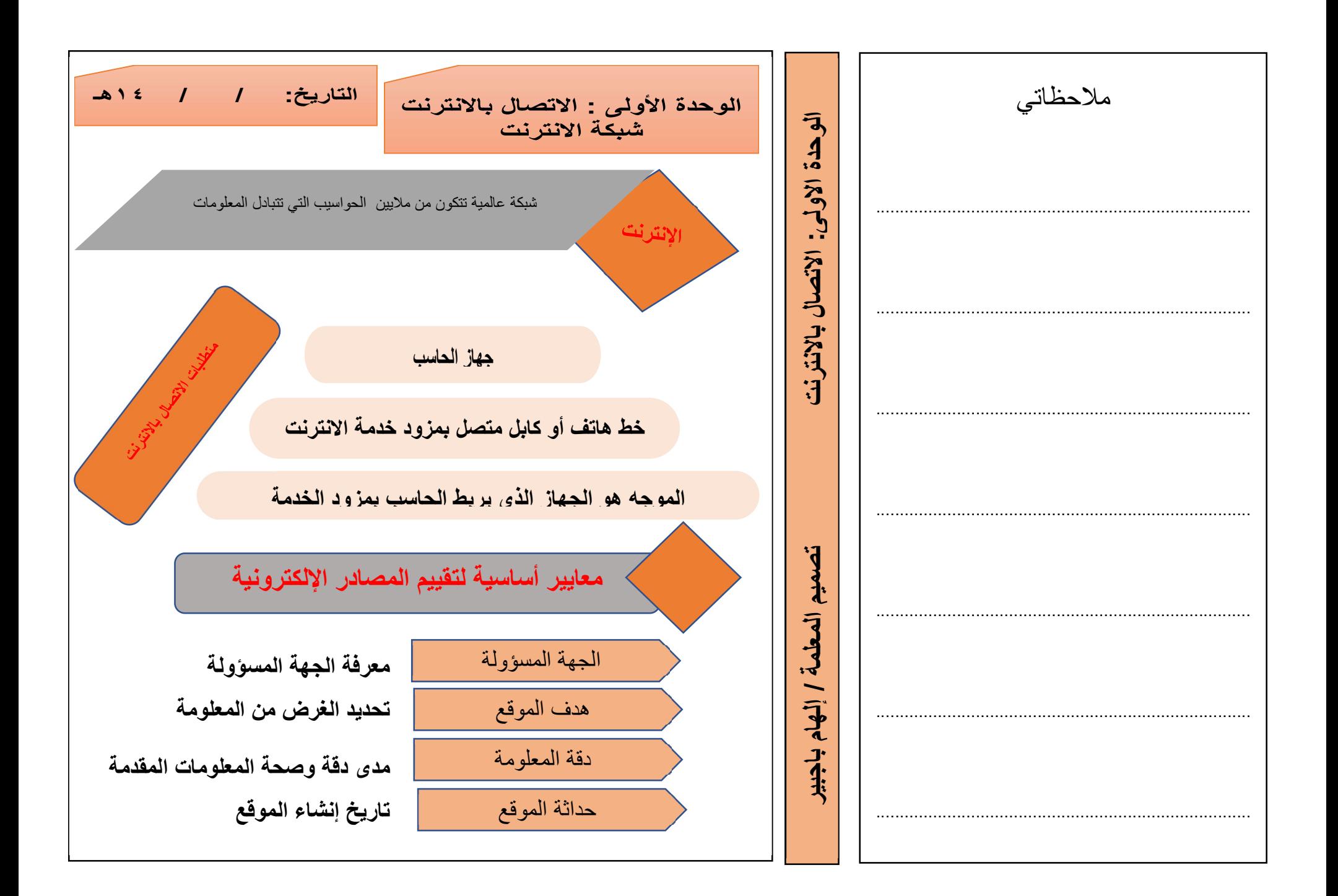

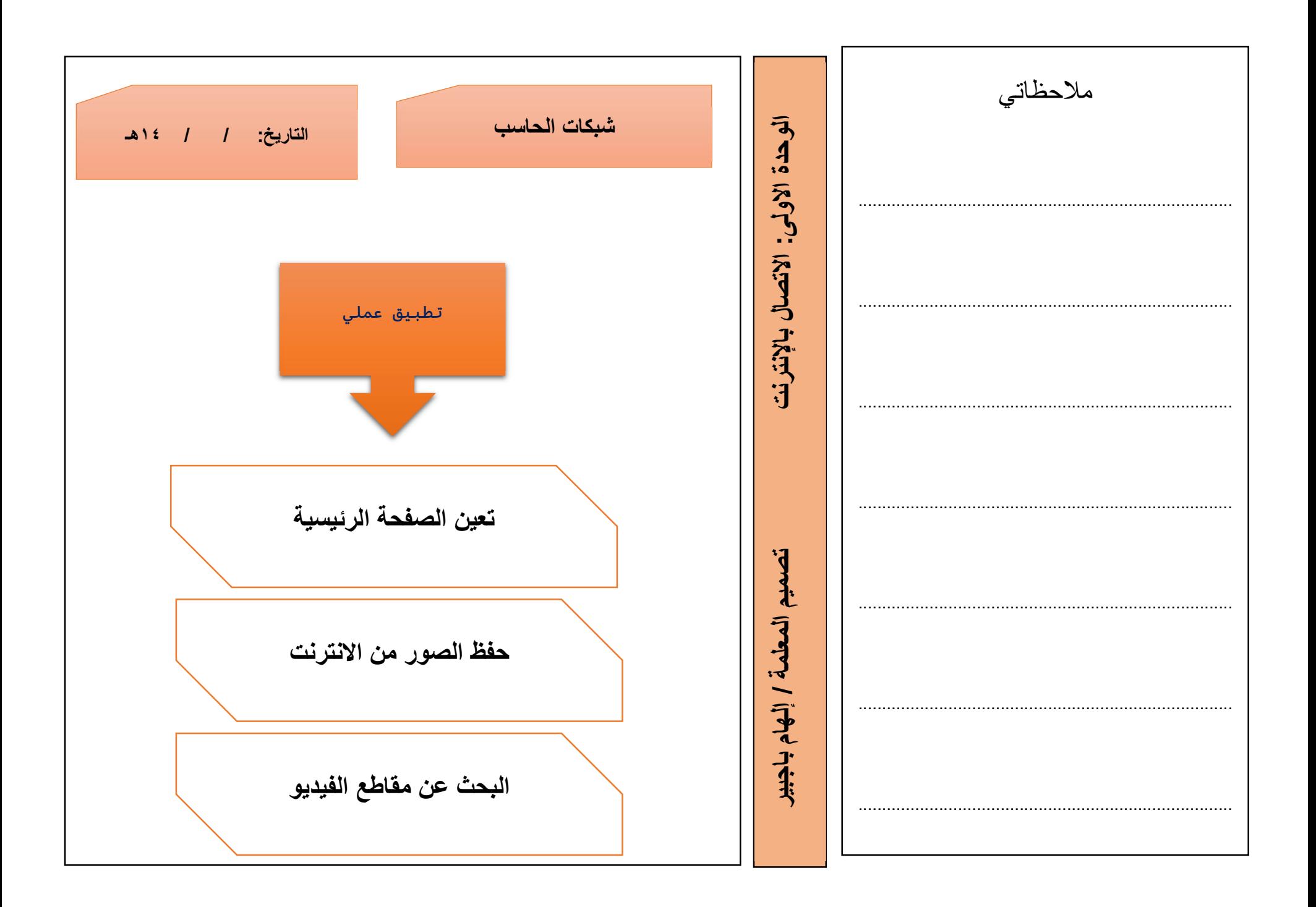

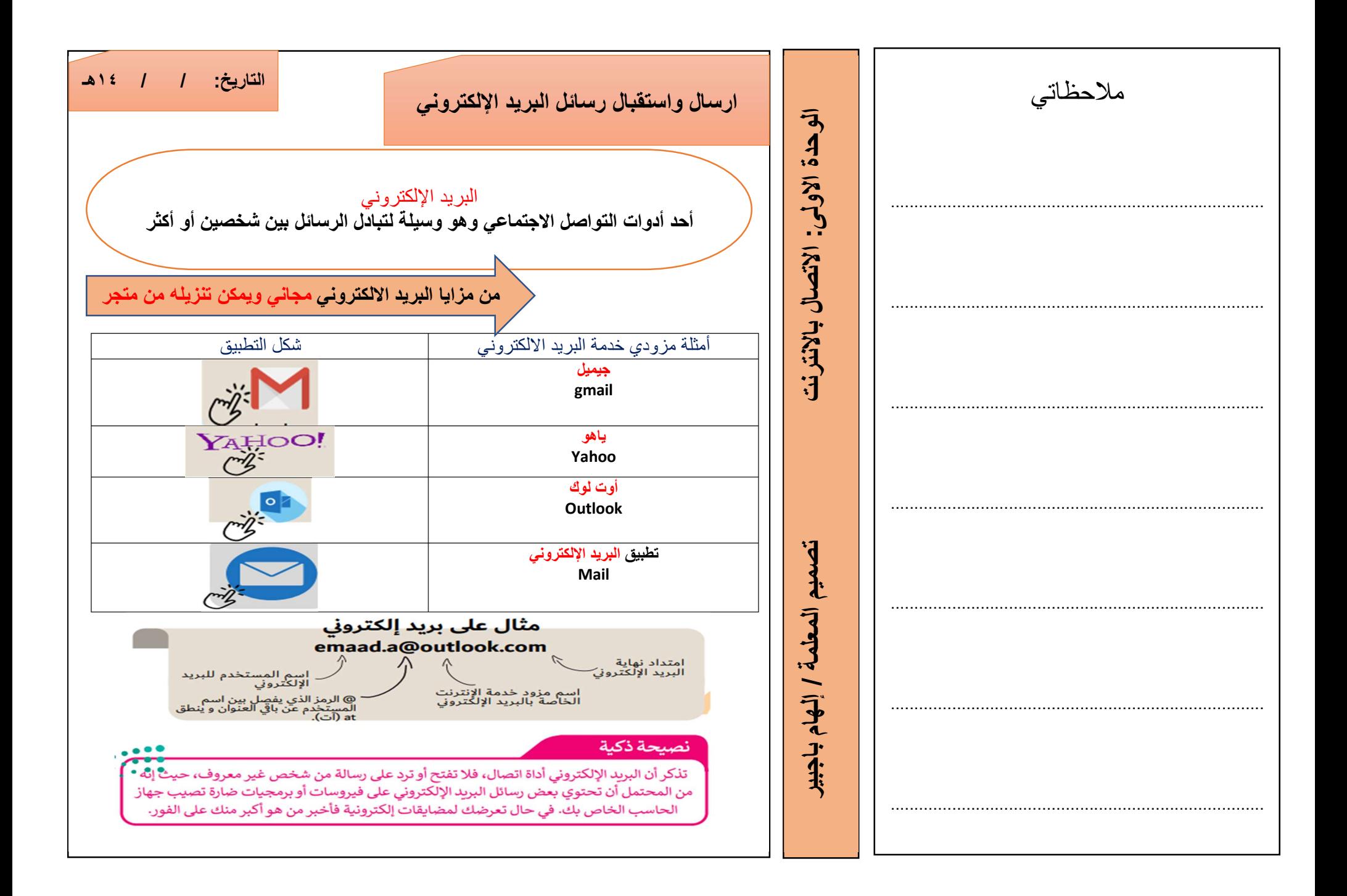

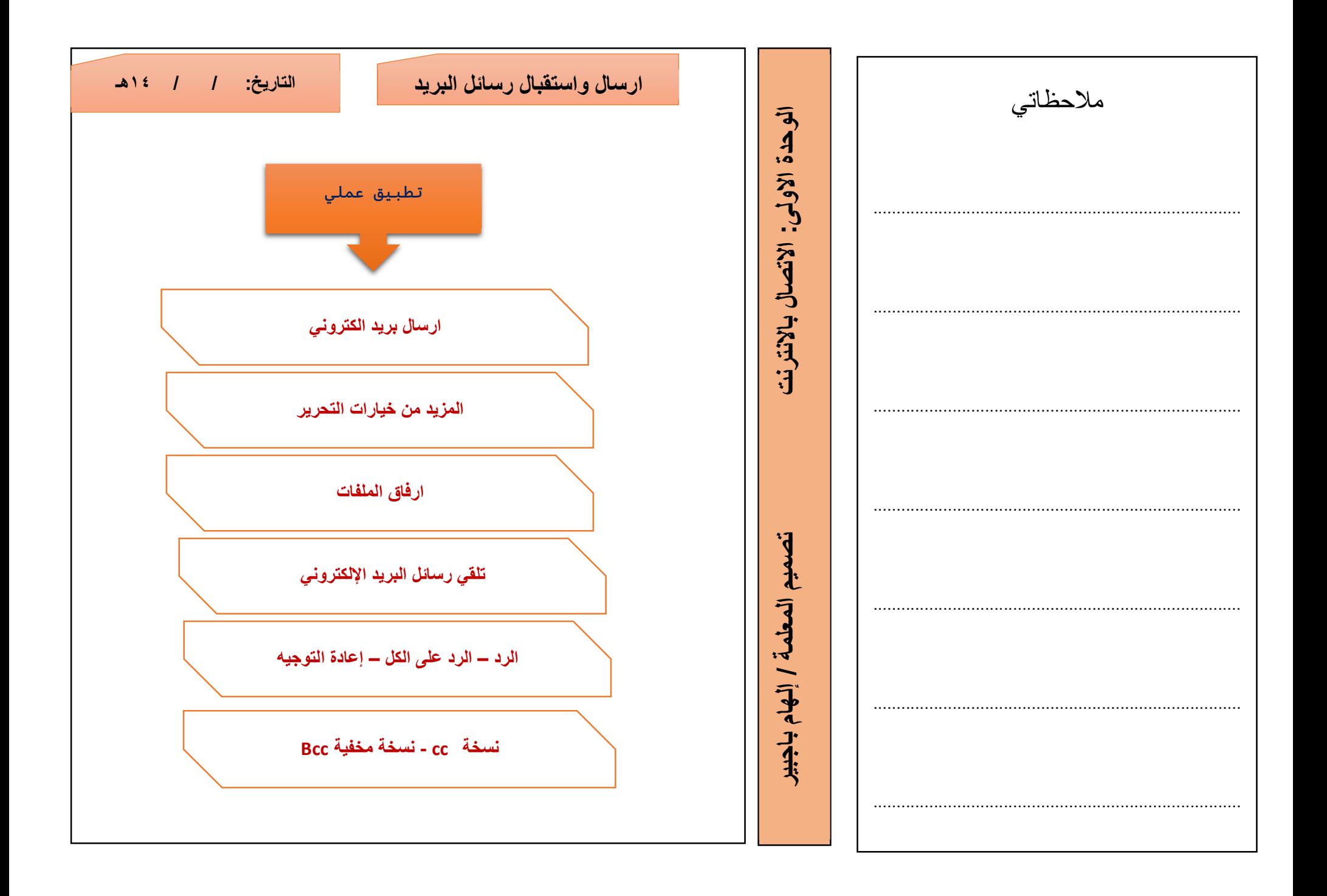

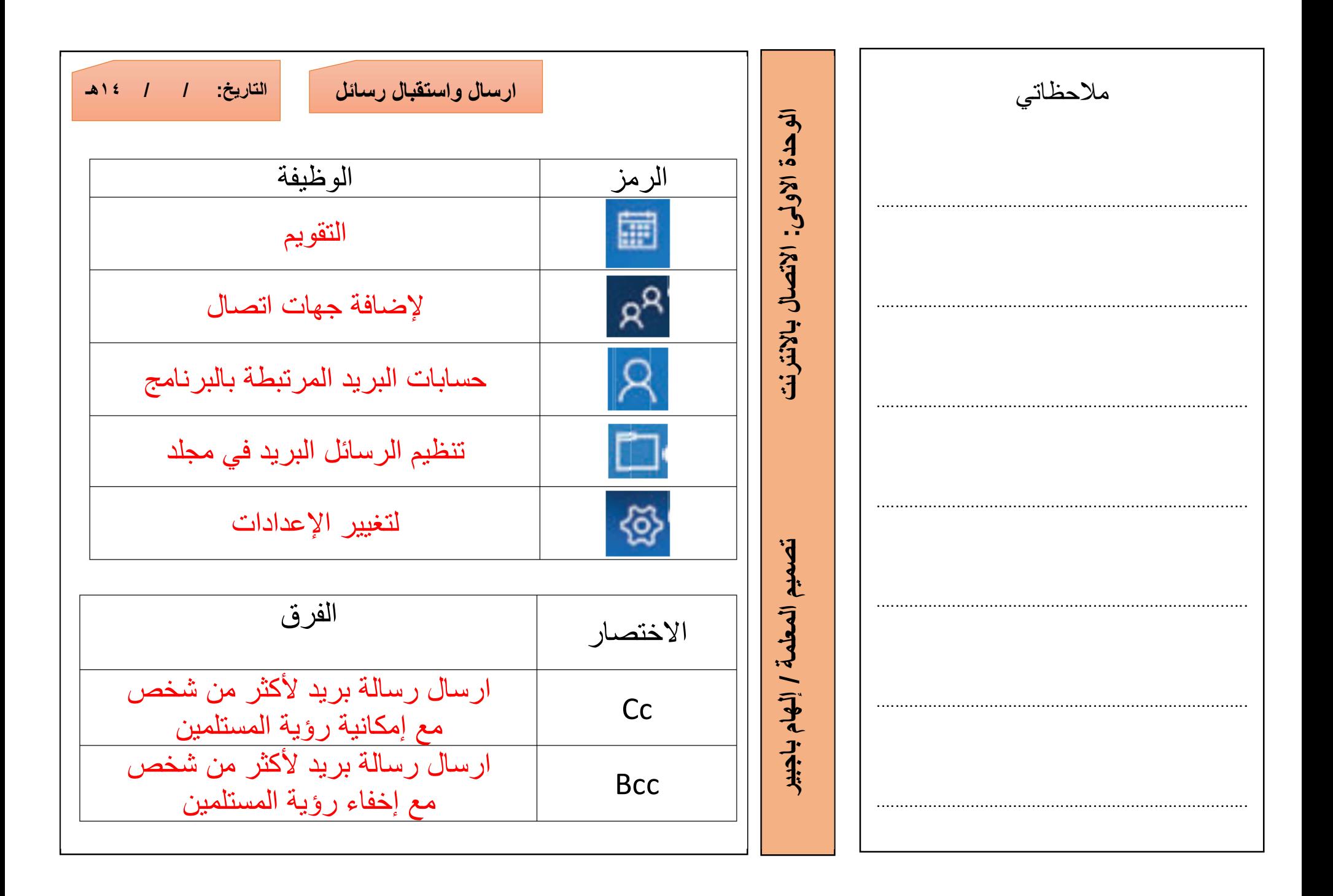

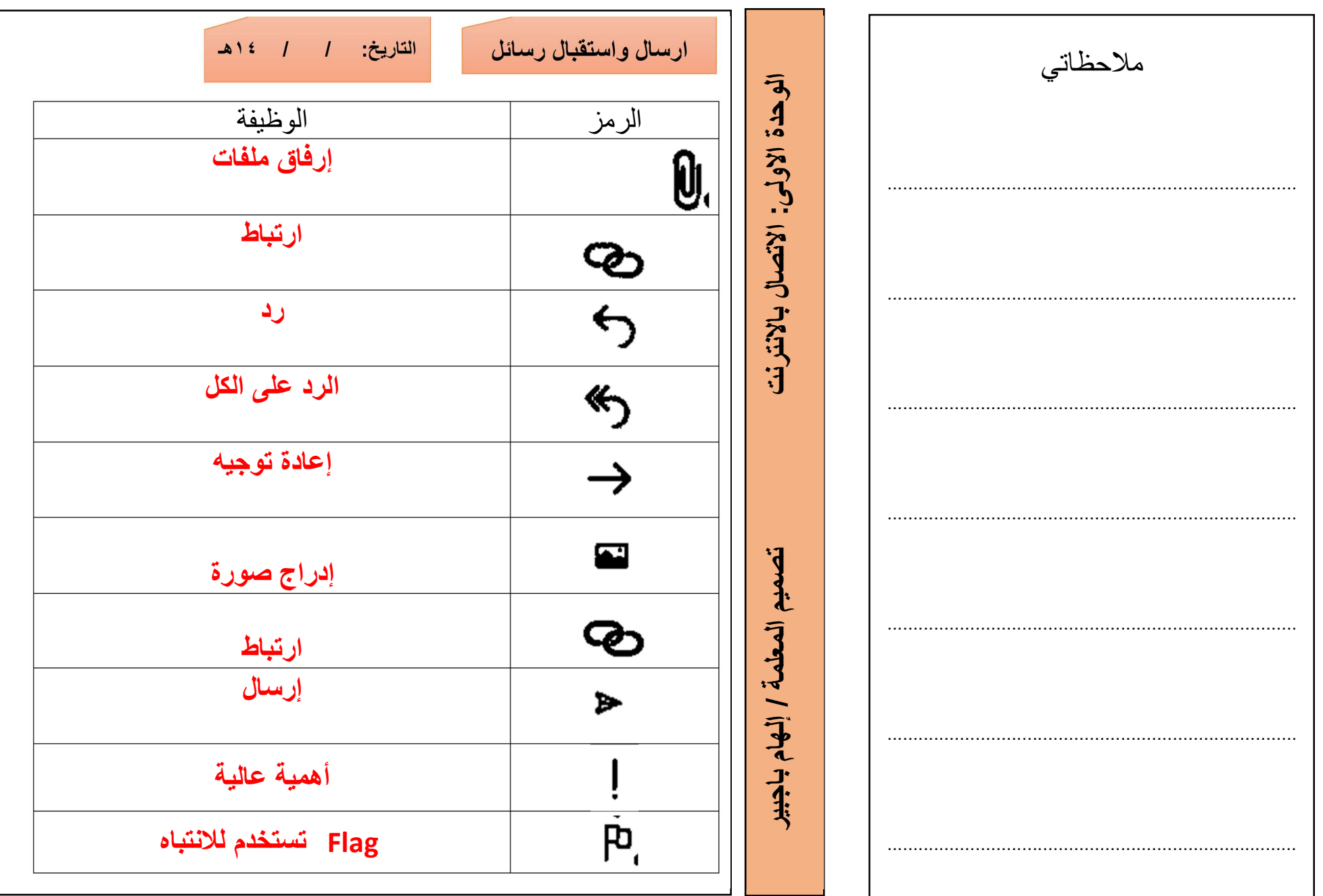

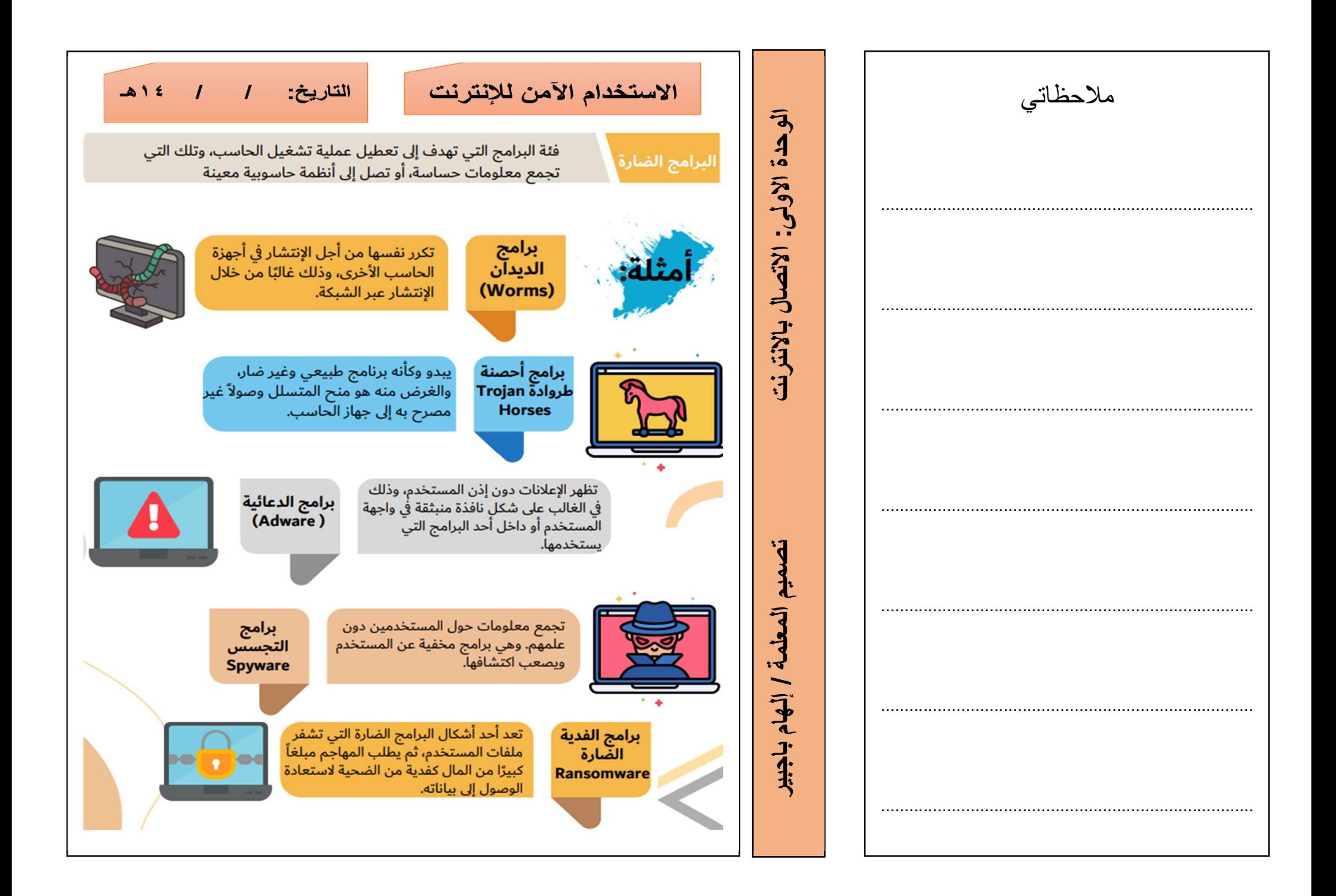

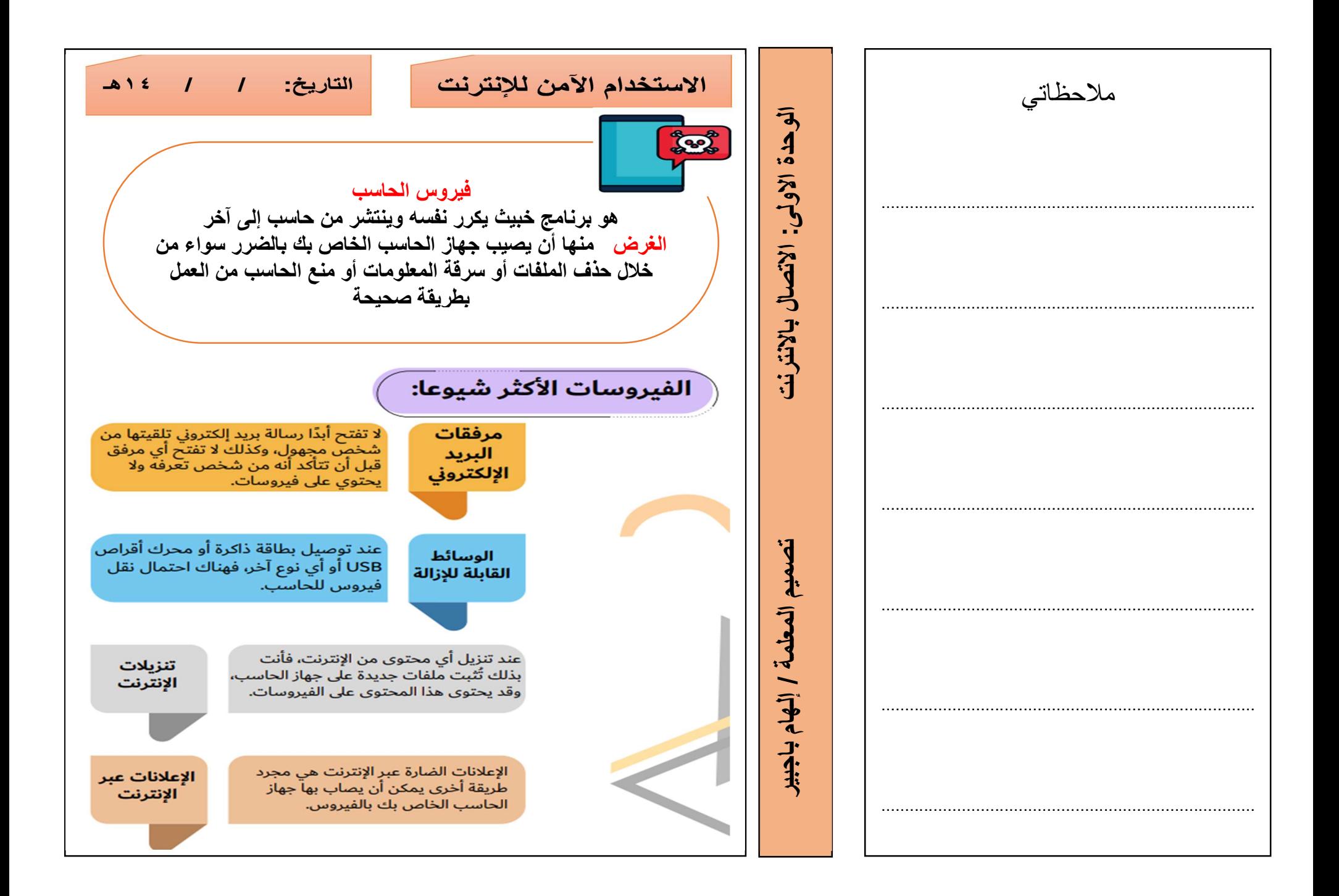

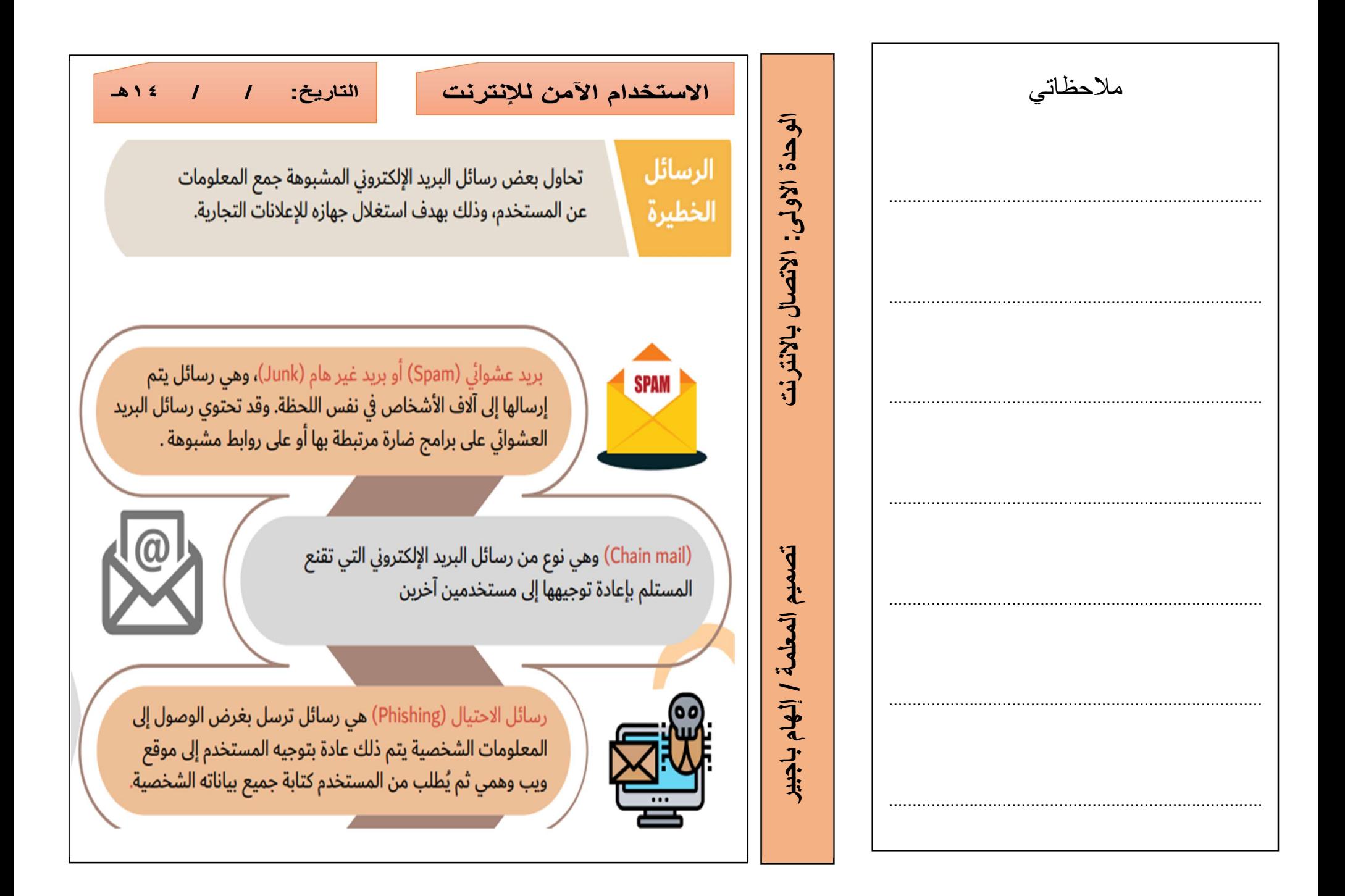

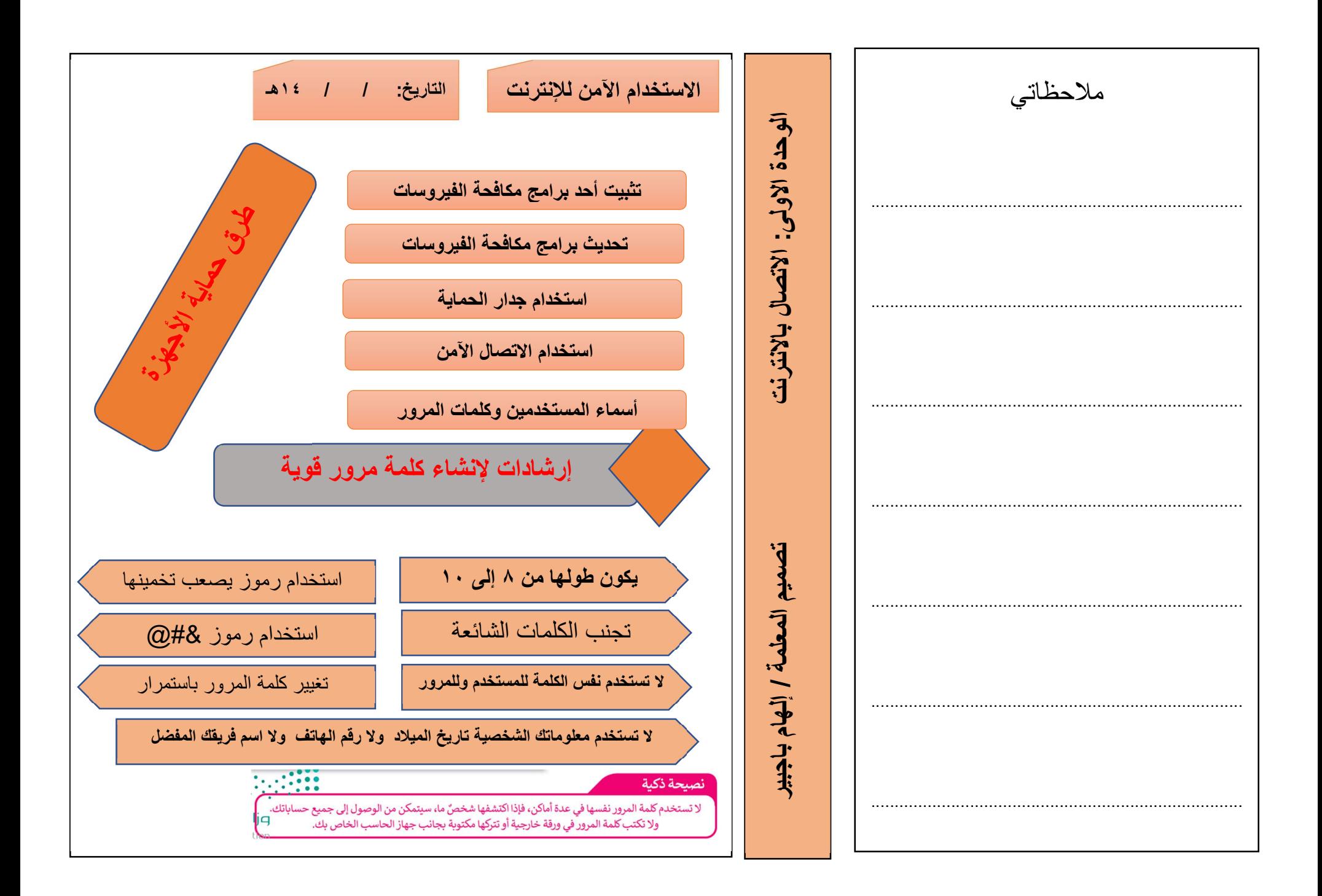

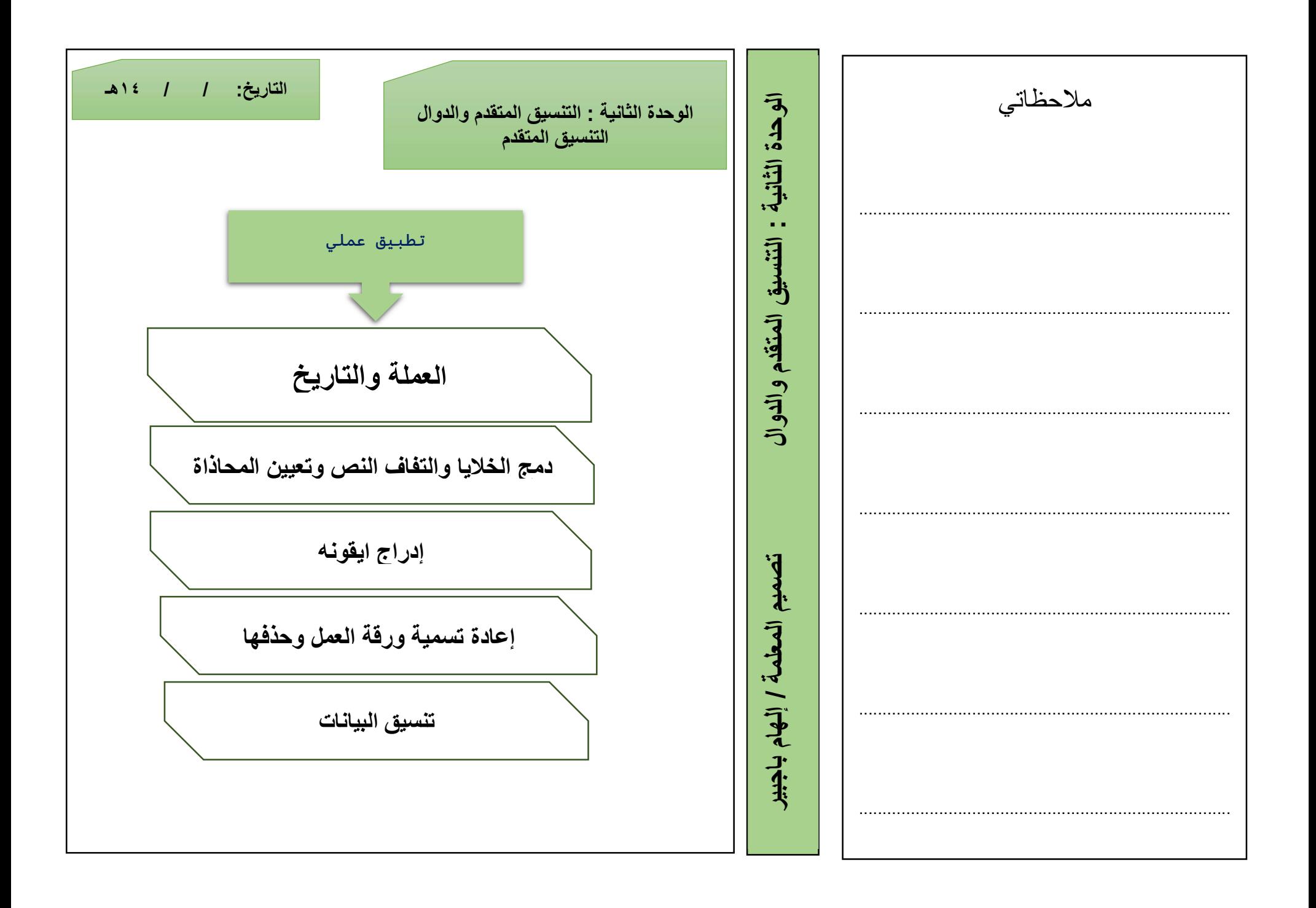

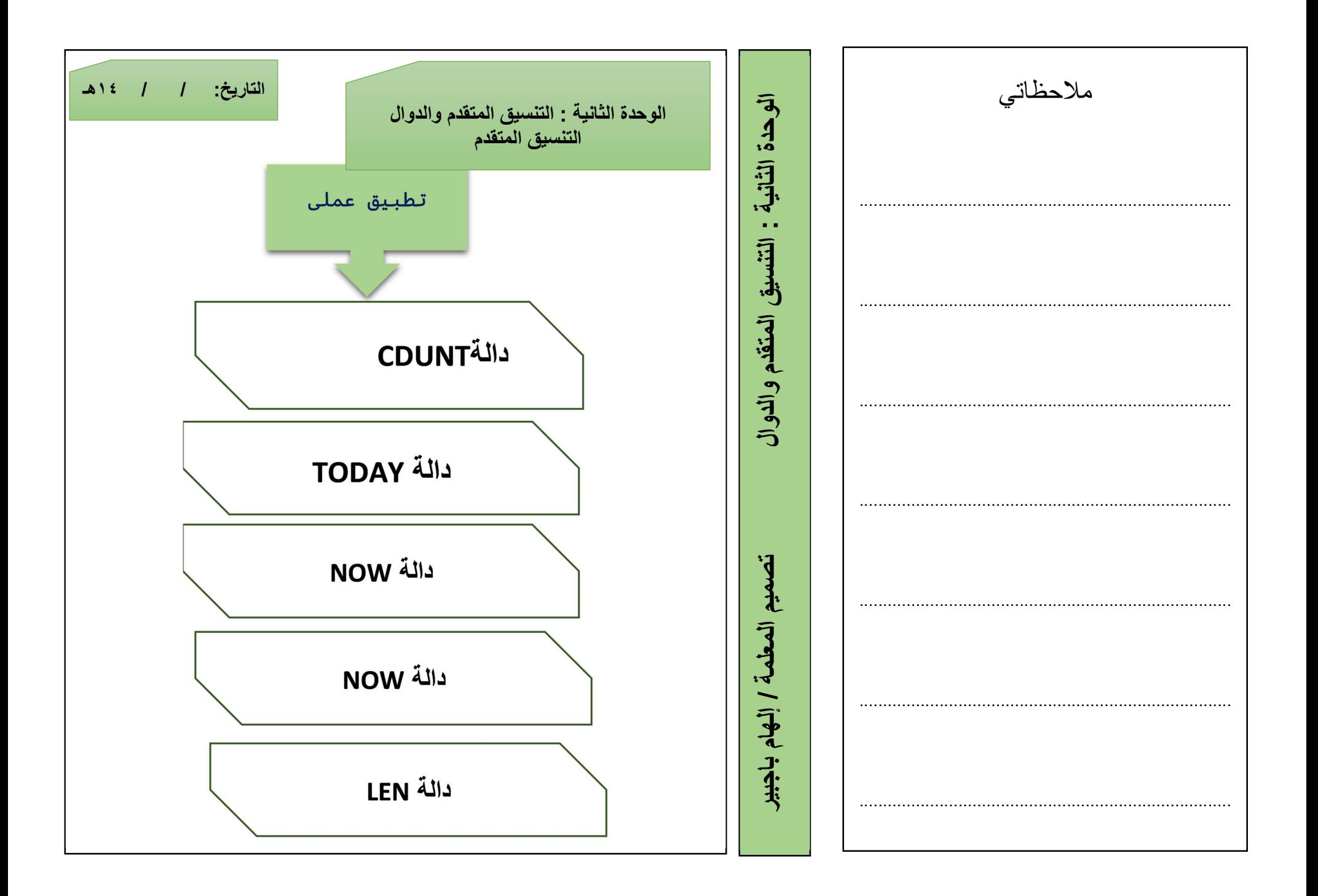

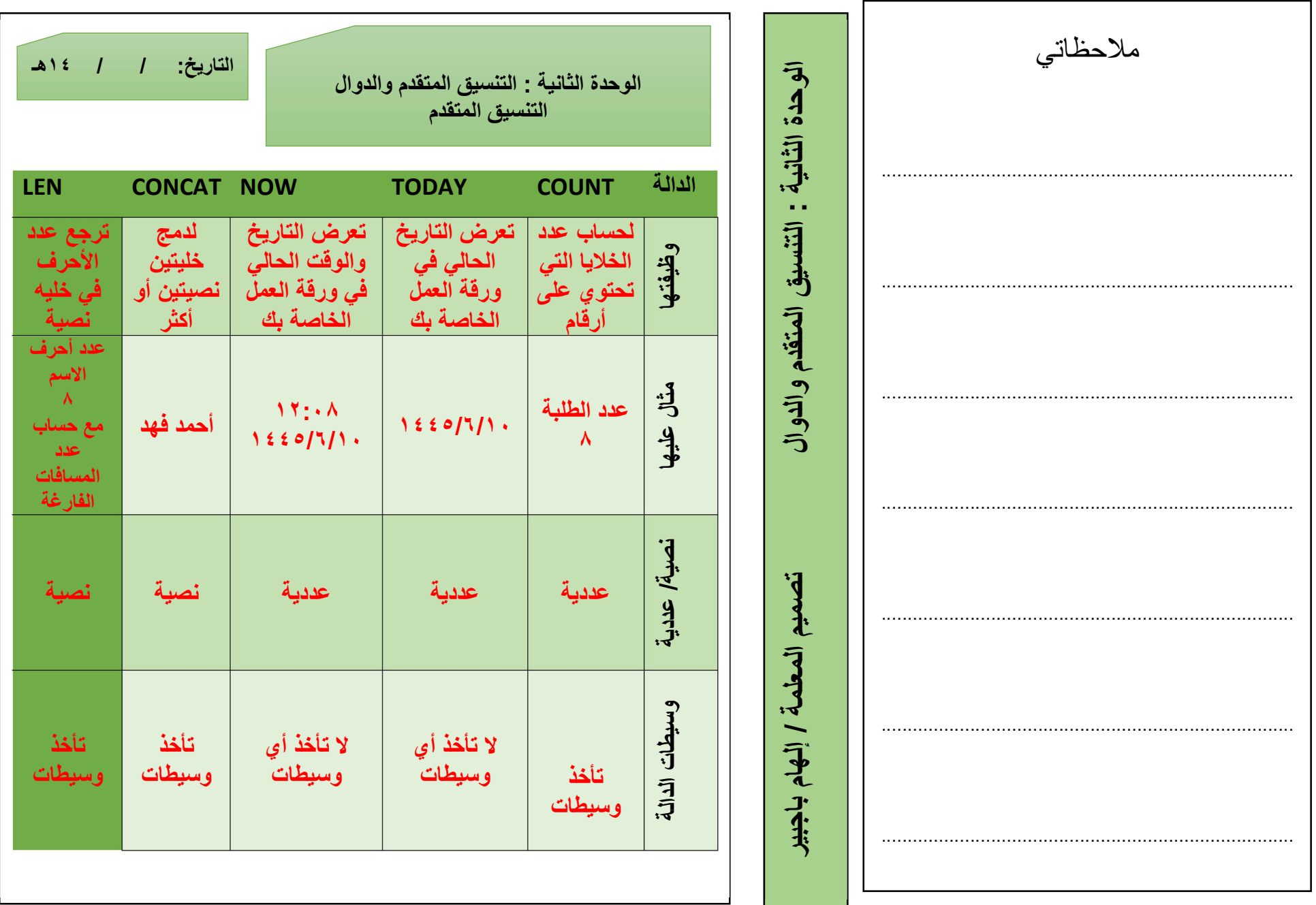

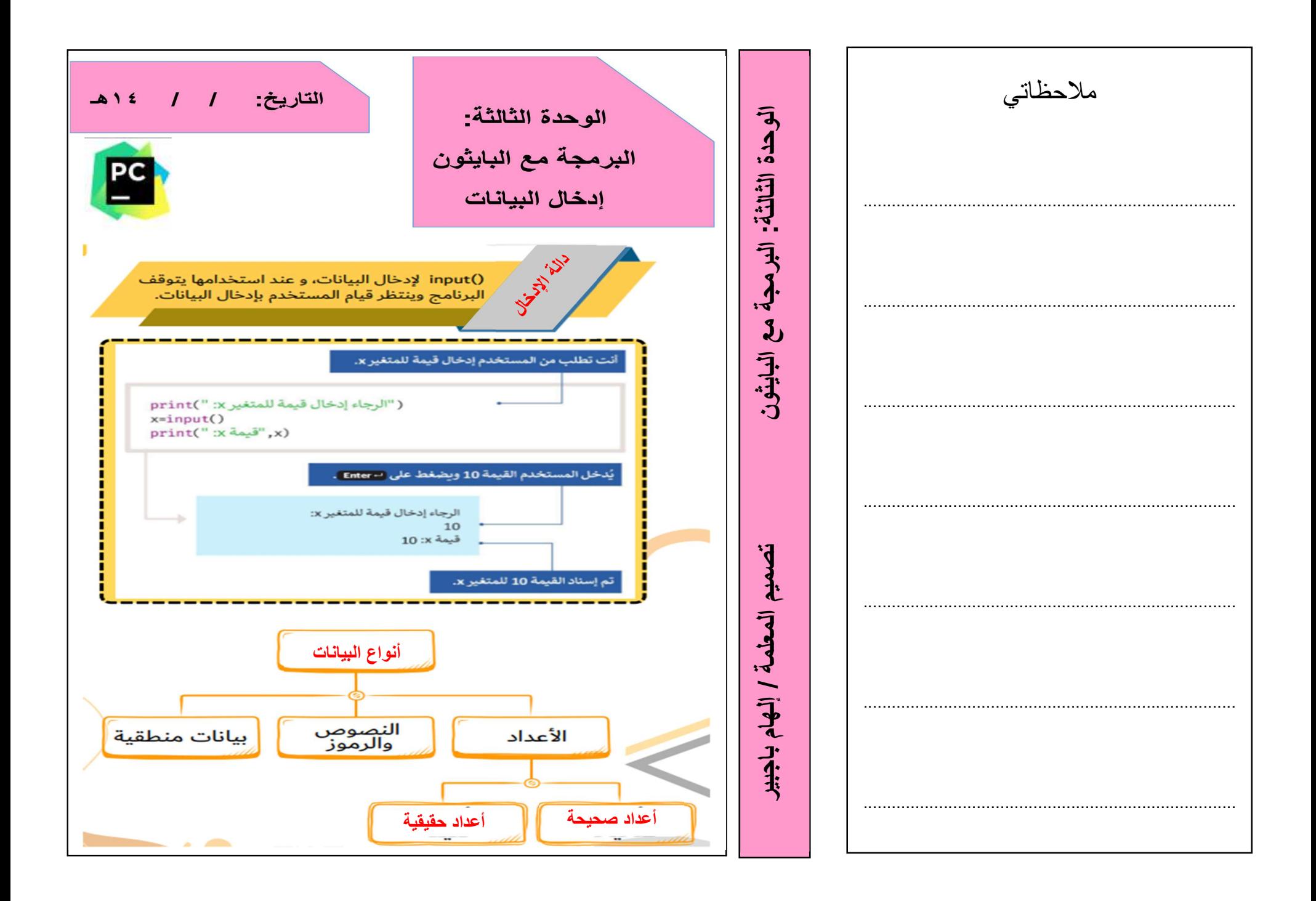

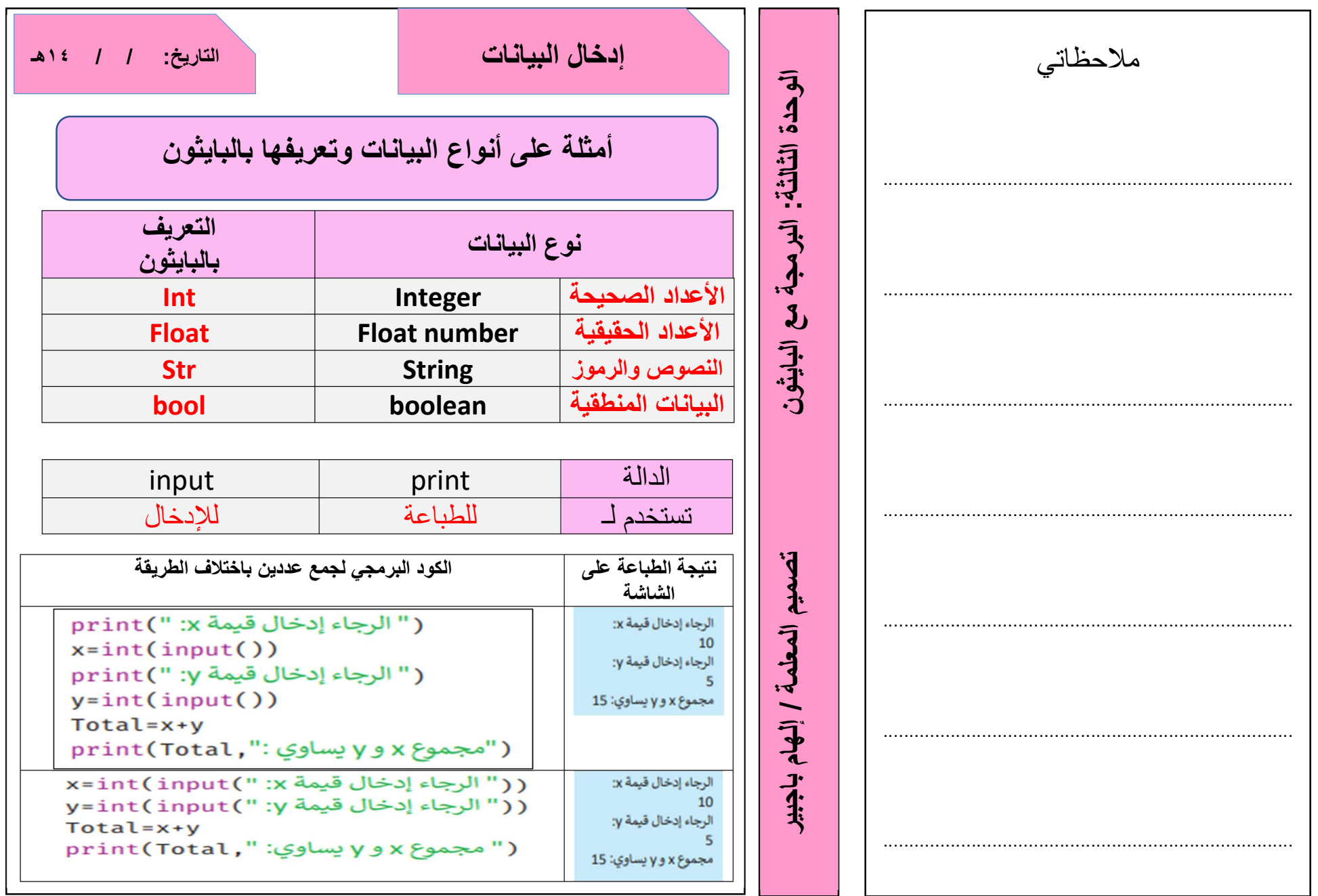

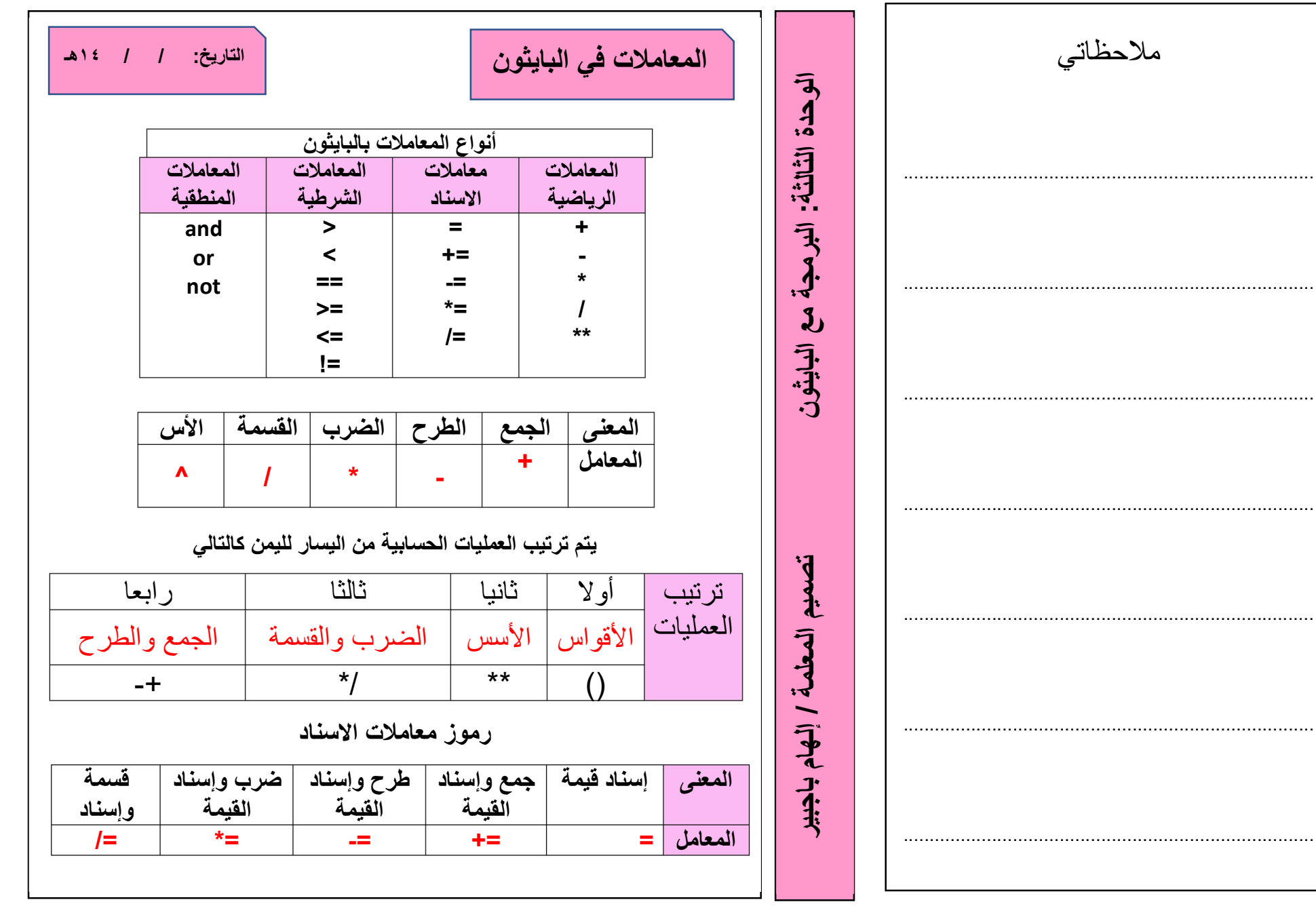

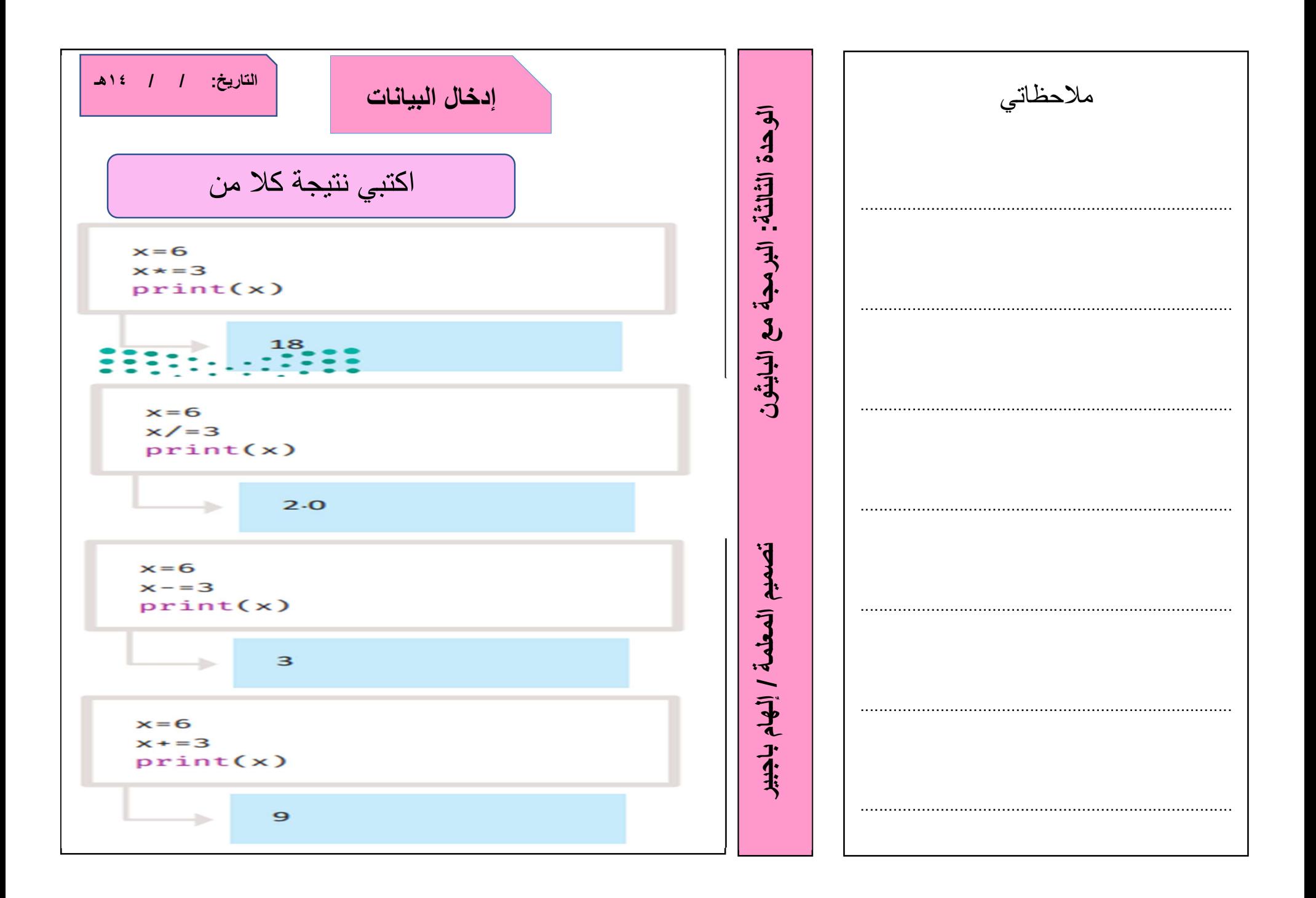

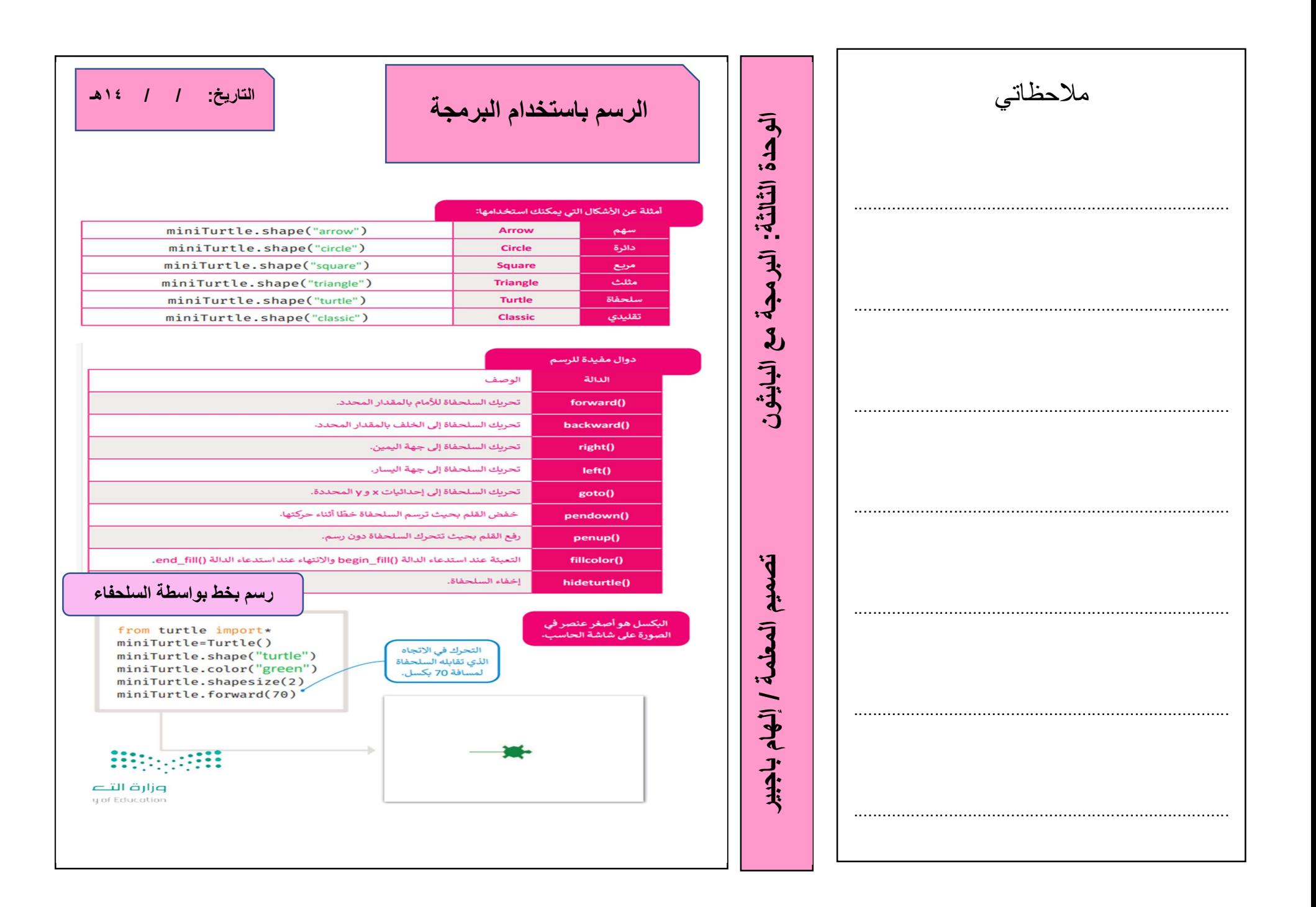

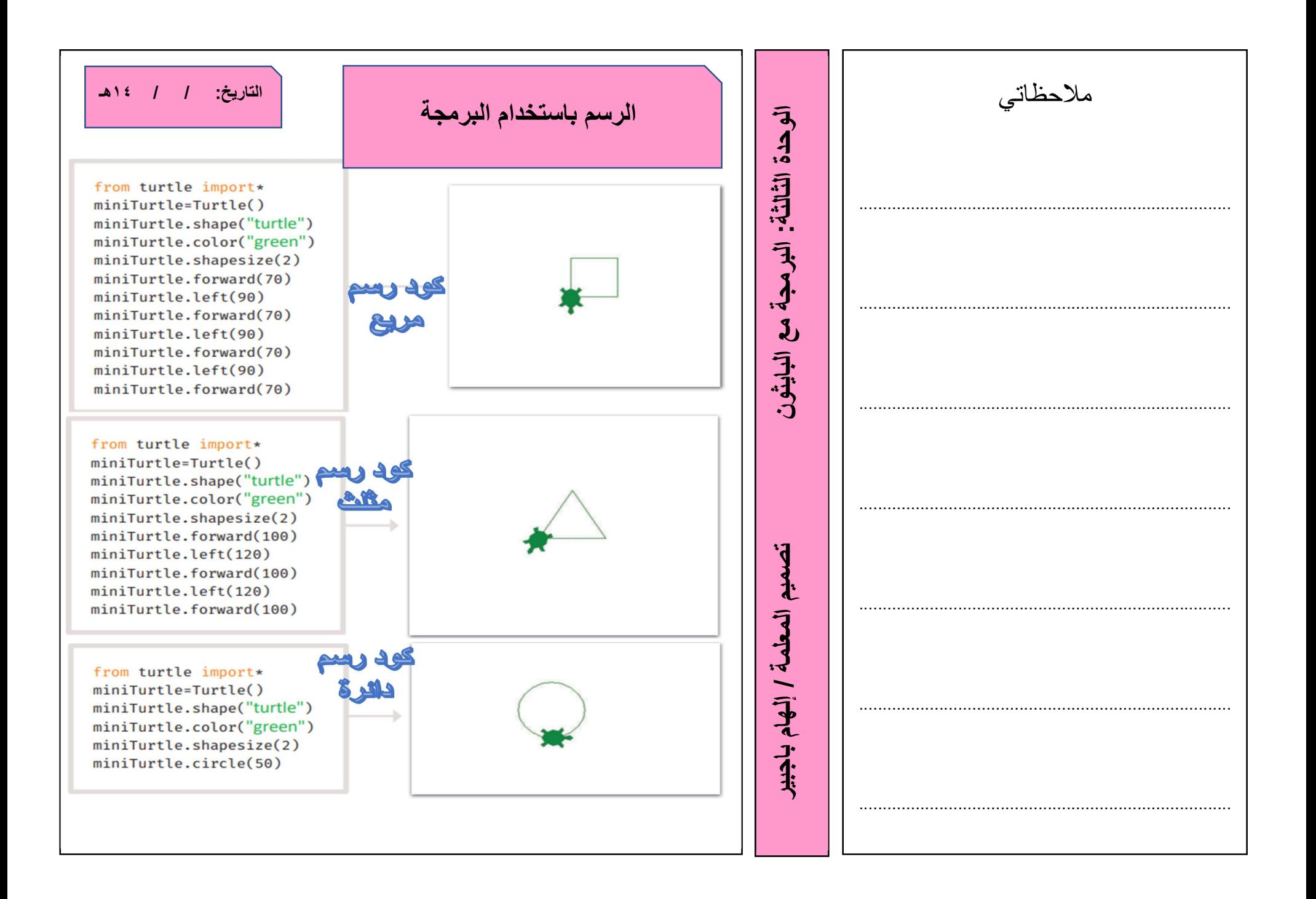

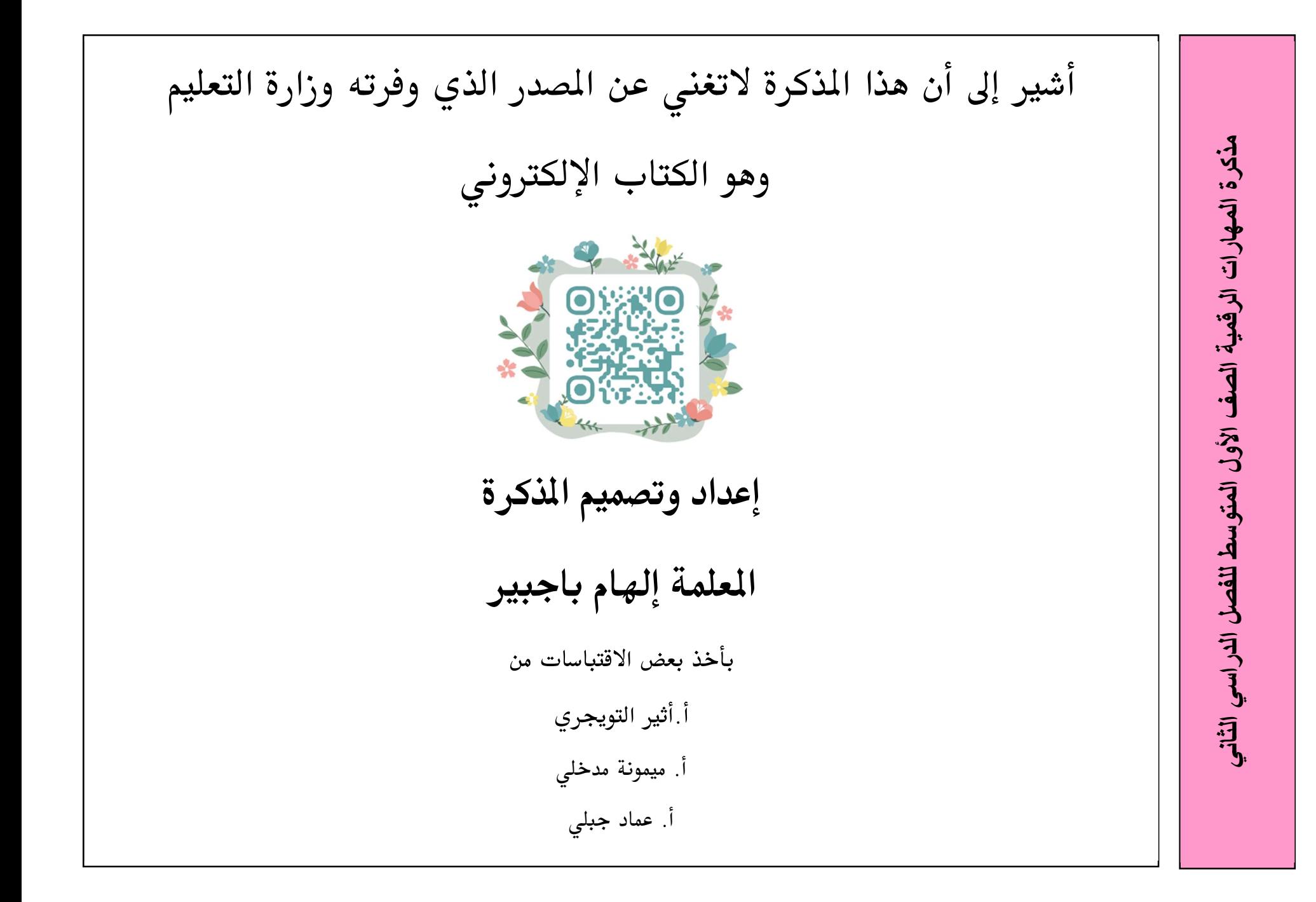